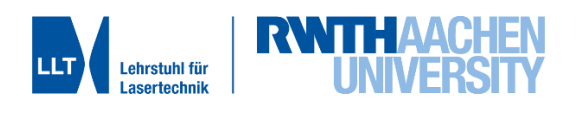

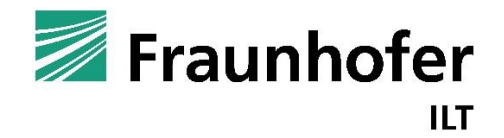

# **Versuchsanleitung**

# **Entangled Photon Source – Charakterisierung einer Quelle verschränkter Photonen und Überprüfung quantenmechanischer Korrelationen**

Fortgeschrittenen-Praktikum Bachelor Physik

Fraunhofer ILT Aachen

Erstellungsdatum: 08.03.2018

Version 1.0

Lehrstuhl für Lasertechnik Prof. Dr. rer. nat. R. Poprawe M. A.

## **Vorausgesetzte Kenntnisse:**

Lasersicherheit, Polarisation von Licht, Grundlagen der Quantenmechanik, quantenmechanische Verschränkung, Photodetektoren, Erzeugung verschränkter Photonen, klassische lokale Verborgene-Variablen-Theorien, CHSH-Bell-Ungleichungen

## **Literatur zum Versuch:**

- [1] B. P. N. R. A. Einstein, "Can Quantum-Mechanical Description of Physical Reality Be Considered Complete' ?," *Phys. Review,* Bd. 47, pp. 777-780, 1935.
- [2] N. D. Mermin, "Is the moon there when nobody looks? Reality and the quantum theory," *Physics Today,* Bd. 38, Nr. 4, pp. 38-47, 1985.
- [3] D. Dehlinger und M. W. Mitchell, "Entangled photons, nonlocality, and Bell inequalities in the undergraduate," *Am. J. Phys.,* Bd. 70, Nr. 9, pp. 903-910, 2002.
- [4] quTools GmbH, "quEd Entanglement Demonstrator," 2017.
- [5] quTools GmbH, "quEd Control and Read-out Unit Users and Operations Manual," 2017.

Inhalt

### **Inhalt**

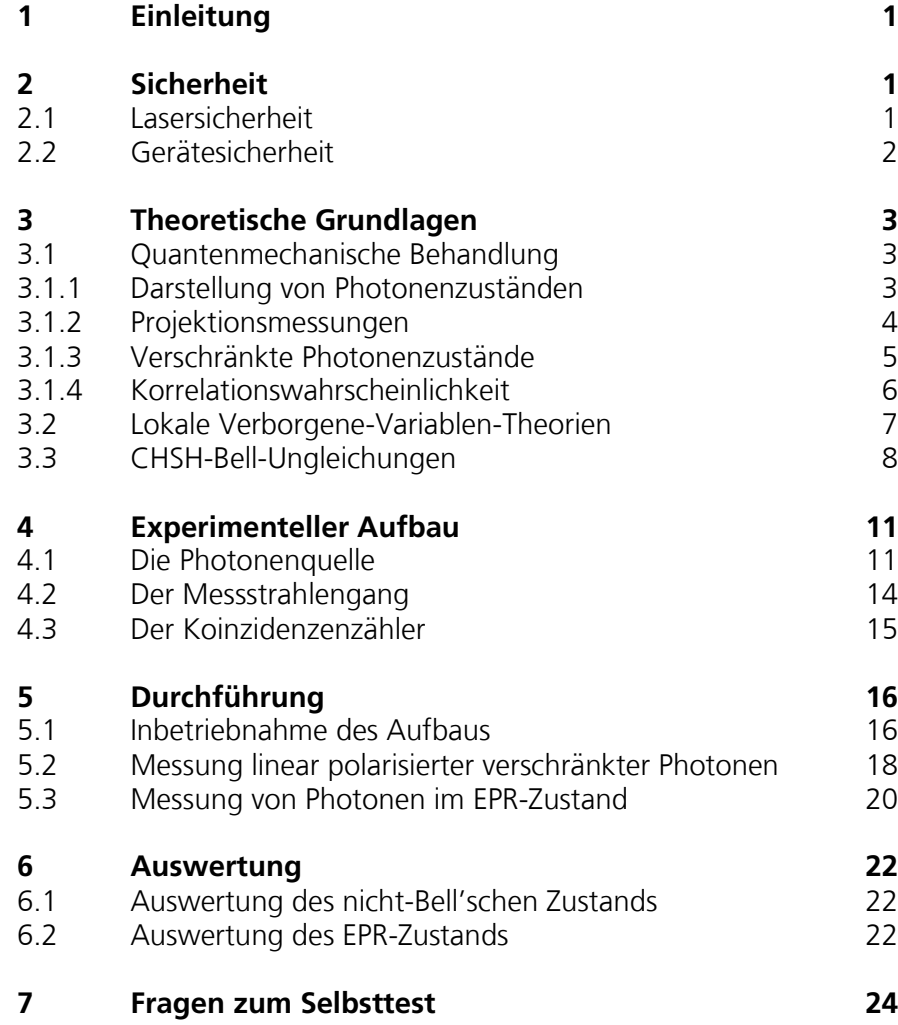

### <span id="page-3-0"></span>1 Einleitung

Verschränkte Teilchen sind Teilchen, die nicht unabhängig voneinander, sondern nur als Gesamtzustand beschrieben werden können. Da dieser nur als Gesamtzustand manipuliert werden kann, entstehen nicht-intuitive Effekte. Ein Ausnutzen dieser Eigenschaften für Anwendungen, wie z.B. in der Messtechnik, ist aktueller Gegenstand der Forschung.

Verschränkte Teilchen wurden von Einstein, Podolsky und Rosen als Einwand gegen die Quantenmechanik formuliert [1] und in der Folge wurde versucht, sogenannte lokale Verborgene-Variablen-Theorien (LVVT) als Alternative zur Quantenmechanik zu etablieren (siehe Kapitel [3.2\)](#page-9-0). Die Bell'sche Ungleichung gestattet die Falsifizierung solcher LVVTs gegenüber der Quantenmechanik durch Messung von Koinzidenzraten paarerzeugter Photonen.

### <span id="page-3-1"></span>2 Sicherheit

Um Risiken für Ihre Gesundheit und die verwendeten Geräte zu vermeiden, müssen Sie sich unbedingt an die folgenden Regeln halten. Unkenntnis oder Nichteinhaltung dieser Regeln führt zum Ausschluss vom Versuch mit der Bewertung "nicht bestanden".

### <span id="page-3-2"></span>**2.1 Lasersicherheit**

Der Diodenlaser in diesem Praktikumsversuch ist ein Laser der Klasse 3B. Das heißt, der Laser kann bei Bestrahlung mit Haut oder Augen permanente Schäden verursachen. Dies gilt sowohl für den Hauptstrahl als auch für gestreutes Licht.

Solange das Lasergehäuse geschlossen ist, ist der Laser durch Filterung der austretenden Strahlung unbedenklich (Laserklasse 1). Wenn das Gehäuse jedoch geöffnet ist, kann Laserlicht der Klasse 3B austreten. Dies ist der Fall, wenn gleichzeitig bei geöffnetem Gehäuse der der Diodenlaser eingeschaltet ist. Sollte das Öffnen der Photonenquelle notwendig werden, so benachrichtigen Sie Ihren Betreuer.

Öffnen Sie die Photonenquelle *niemals*, während die Laserdiode eingeschaltet ist.

### <span id="page-4-0"></span>**2.2 Gerätesicherheit**

Um die Laserdiode zu schonen, ist es wichtig, dass vor Einschalten der Laserdiode der Stellstrom auf 0 mA eingestellt ist, bevor der Hauptschalter gedrückt wird (vgl. [Bild 4](#page-18-2) und [Bild 5\)](#page-19-0). Beim Ausschalten muss ebenfalls zuerst der Stellstrom auf 0 mA reduziert werden, bevor die Stromzufuhr mit dem Hauptschalter unterbrochen wird.

Die Kontrolleinheit darf nicht über den Schlüsselschalter ausgeschaltet werden, während die Laserdiode eingeschaltet ist, da dies zur Zerstörung der Laserdiode führt.

Im Rahmen des Versuchs muss das Gehäuse der Strahlquelle geöffnet werden, um die Position einer eingebauten Lambda-Halbe-Platte zu ändern. Achten Sie bei der Überprüfung der richtigen Position der Platte ganz besonders darauf, dass der Laser ausgeschaltet ist. Für den Umbau kontaktieren Sie Ihren Betreuer.

Im Rahmen des Versuches ist es nicht notwendig, die optischen Fasern zu entfernen oder den Strahlengang außerhalb der Photonenquelle zu justieren. Sollten Sie der Auffassung sein, dass dies doch notwendig wird, benachrichtigen Sie Ihren Betreuer.

Wir wünschen Ihnen einen erkenntnisreichen Praktikumsversuch.

## <span id="page-5-1"></span><span id="page-5-0"></span>3 Theoretische Grundlagen

"Glauben Sie wirklich, dass der Mond nur da ist, wenn Sie ihn gerade beobachten?" Dies fragte Albert Einstein im Zusammenhang mit einer Diskussion, ob die Quantenmechanik eine vollständige Beschreibung der Realität sein kann [1]. Es ist nicht das einzige bekannte kritische Zitat Einsteins über die Quantenmechanik.

Versucht man sich die Quantenmechanik wie eine Theorie klassischer Teilchen vorzustellen, so erscheinen tatsächlich viele ihrer Vorhersagen unsinnig. Ein klassisches Beispiel hierfür ist das Interferenzmuster hinter einem Doppelspalt, das nur auftaucht, wenn beide Spalte geöffnet sind und bei dem die Vorstellung, dass ein Photon durch den einen oder den anderen Spalt propagiert ist, in die Irre führt. In diesem Versuch werden Sie einen weiteren solchen Effekt<br>Untersuchen: Den Effekt micht-klassischer Korrelationen untersuchen: Den Effekt nicht-klassischer polarisationsverschränkter Photonen.

Dazu werden in diesem Kapitel zunächst die notwendigen quantenmechanischen Grundlagen erläutert, danach wird auf die Formulierung von lokalen verborgene-Variablen-Theorien (LVVT) eingegangen und schließlich dargestellt, wie alle LVVTs in Form der CHSH-Bell-Ungleichungen Vorhersagen machen, die sich von denen der Quantenmechanik unterscheiden und experimentell überprüft werden können.

#### **3.1 Quantenmechanische Behandlung**

Im Folgenden wird Verschränkung am Beispiel der Polarisation von Photonen dargestellt. Beachten Sie dass auch andere Eigenschaften eines Photons oder anderer Teilchen verschränkt sein können, und diese Verschränktheit nicht zwingend mit der Polarisationsverschränktheit zusammenhängt.

#### <span id="page-5-2"></span>**3.1.1 Darstellung von Photonenzuständen**

Die Polarisationszustände einzelner Photonen werden üblicherweise in der Bra-Ket-Notation wie folgt dargestellt<sup>1</sup>:

**3.1**

$$
|H\rangle = \begin{pmatrix} 1 \\ 0 \end{pmatrix} \quad , \quad |V\rangle = \begin{pmatrix} 0 \\ 1 \end{pmatrix}
$$

 $\overline{1}$ 1Die Darstellung von Zuständen als Spaltenvektor und von Operatoren als Matrizen ist in diesem Basissystem legitim und dient als kompaktere explizite Schreibweise.

Dabei ist  $|H\rangle$  ein horizontal polarisiertes Photon und  $|V\rangle$  ein vertikal polarisiertes Photon. Diese beiden Zustände bilden eine orthonormale Basis, d.h. alle möglichen Polarisationszustände eines einzelnen Photons  $|\Psi\rangle$  können als Linearkombination dieser Zustände dargestellt werden. Sie haben folgende Eigenschaften:

$$
\mathbf{3.2}\phantom{0}
$$

<span id="page-6-1"></span>**3.3**

3.2 
$$
\langle H|H\rangle = \langle V|V\rangle = 1
$$
,  $\langle H|V\rangle = \langle V|H\rangle = 0$ ,  $|\Psi\rangle = \alpha|H\rangle + \beta|V\rangle$ 

Diese Basis bezieht sich auf ein arbiträres Achsensystem in der Ebene, die senkrecht auf der Ausbreitungsrichtung des Photons steht. Manchmal ist es wichtig die Basis auf ein anderes Bezugssystem zu transformieren (z.B. beim Durchlaufen eines doppelbrechenden Kristalls als Lambda-Halbe-,Lambda-<br>Viertel- oder Polarisatorplatte). Dieser Basiswechsel erfolgt über Polarisatorplatte). Dieser Basiswechsel erfolgt über Rotationsoperatoren:

$$
\hat{R}_{\alpha} = \begin{pmatrix} \cos(\alpha) & -\sin(\alpha) \\ \sin(\alpha) & \cos(\alpha) \end{pmatrix} , \quad \hat{R}_{\alpha}|H\rangle = \cos(\alpha)|H\rangle + \sin(\alpha)|V\rangle = |H_{\alpha}\rangle
$$

*Verständnisfrage: Welche Form nimmt*  $|V_{\alpha}\rangle$  als Linearkombination aus  $|H\rangle$  und  $|V\rangle$  *an?* 

Beispielsweise kann man so den Zustand des Photons in der Basis der Diagonalen Polarisationsrichtungen  $|+\rangle$  und  $|-\rangle$  darstellen indem man als Rotationswinkel  $\alpha$ 45° wählt:

**3.4**

$$
\left|H_{\pi/4}\right\rangle=|+\rangle=\frac{1}{\sqrt{2}}(|H\rangle+|V\rangle)\quad,\quad \left|H_{-\pi/4}\right\rangle=|-\rangle=\frac{1}{\sqrt{2}}(|H\rangle-|V\rangle)
$$

Mit anderen Transformationen kann unter anderem auch zirkular polarisiertes Licht dargestellt werden. Die Basis entspricht dann z.B. der rechts- und linkshändigen zirkularen Polarisation:

**3.5**

$$
|R\rangle=\frac{1}{\sqrt{2}}(|H\rangle+i|V\rangle)\quad,\quad |L\rangle=\frac{1}{\sqrt{2}}(|H\rangle-i|V\rangle)
$$

#### <span id="page-6-0"></span>**3.1.2 Projektionsmessungen**

Werden horizontal polarisierte Photonen (Zustand  $|H\rangle$ ) durch einen Polarisator transmittiert, dessen transmittierende Achse in einem Winkel  $\alpha$  zur horizontalen Achse des einlaufenden Lichts steht, so ist der transmittierte Zustand gegeben durch:

3.6 
$$
|H_{\alpha}\rangle\langle H_{\alpha}||H\rangle = \hat{R}_{\alpha}|H\rangle\langle H|\hat{R}_{-\alpha}|H\rangle = |H_{\alpha}\rangle\langle H|H_{-\alpha}\rangle = \cos(\alpha)|H_{\alpha}\rangle
$$

Die Transmission wird hier über die Projektion der transmittierenden Achse des Polarisators  $|H_{\alpha}\rangle\langle H_{\alpha}|$  (Projektionsoperator) auf den Zustand des einlaufenden Lichts  $|\Psi\rangle = |H\rangle$  realisiert. Beachten Sie hierbei, dass ein Operator in seiner adjungierten Form auf einen Bra-Zustand wirkt (d.h.  $\langle H_\alpha |=\langle H|\hat R_\alpha ^\dag =\langle H|\hat R_{-\alpha }\rangle$ .

Die Wahrscheinlichkeit, dass ein Photon transmittiert wird ist damit:

3.7 
$$
p_{H, trans} = \langle H | \hat{R}_{\alpha} | H \rangle \langle H | \hat{R}_{-\alpha} | H \rangle = |\langle H_{\alpha} | H \rangle|^2 = \cos(\alpha)^2
$$

#### <span id="page-7-0"></span>**3.1.3 Polarisationsverschränkte Photonenzustände**

Betrachtet man nun zwei voneinander unabhängige horizontal polarisierte Photonen, so wird ihr Zustand als Tensorprodukt (formal durch den Operator ⊗) geschrieben. In unserem Fall betrachten wir zwei Photonen, die wir hier durch die Indizes  $s$  und  $i$  beschreiben<sup>2</sup>:

$$
\left|H\right\rangle_{S} \otimes \left|H\right\rangle_{i} \equiv \left|H\right\rangle_{S} \left|H\right\rangle_{i} \equiv \left|HH\right\rangle
$$

Nicht alle Zweiphotonenzustände können als solches Produkt geschrieben werden. Von besonderem Interesse zur Verifizierung der Quantenmechanik und ihrer Abgrenzung zu einer klassischen Theorie ist der EPR-Zustand:

<span id="page-7-1"></span>**3.9**

$$
|\Psi_{EPR}\rangle=\frac{1}{\sqrt{2}}(|HH\rangle+|VV\rangle)
$$

Er beschreibt einen Zustand, in dem die Photonen mit gleicher Wahrscheinlichkeit beide horizontal oder beide vertikal polarisiert sein können. Man spricht hier von einem verschränkten Zustand, da dieser Zustand nicht als Produkt von Einzelphotonenzuständen geschrieben werden kann.

Bestimmt man die Wahrscheinlichkeit einer Transmission durch einen im Winkel  $\alpha$  zur horizontalen Polarisationsachse des Signalphotons transmittierenden Polarisators, so erhält man:

<span id="page-7-2"></span>**3.10**

$$
p_{trans}(\alpha) = \left| \langle H_{\alpha}|_{s} \frac{1}{\sqrt{2}} \left( |HH\rangle + |VV\rangle \right) \right|^{2} = \frac{1}{2} \left| \langle H_{\alpha}|_{s} |H\rangle_{s} |H\rangle_{i} + \langle H_{\alpha}|_{s} |V\rangle_{s} |V\rangle_{i} \right|^{2}
$$

$$
= \frac{1}{2} \left| \cos(\alpha) |H\rangle_{i} + \sin(\alpha) |V\rangle_{i} \right|^{2} = \frac{1}{2} \left| |H_{\alpha}\rangle_{i} \right|^{2} = \frac{1}{2}
$$

In der Messung der Signalphotonen zeigt sich ein wesentlicher Unterschied zwischen dem verschränkten Zustand  $1/\sqrt{2}$ ( $|HH\rangle + |VV\rangle$ ) und dem diagonal polarisierten Zustand  $1/\sqrt{2}(|H\rangle + |V\rangle)$ : Der verschränkte Zustand besteht zu

 $\overline{a}$ <sup>2</sup> Das <sup>s</sup> steht hier für ,signal-' und das <sup>i</sup> für ,idler-'Photonen. Die Notation ist historisch für nichtlineare optische Prozesse, dienen aber im Rahmen dieses Versuchs nur der formellen Unterscheidung der beiden Photonen.

gleichen Teilen aus horizontal und vertikal polarisierten Photonen(-paaren) und verhält sich dadurch bei der Transmission durch einen Polarisator wie unpolarisiertes Licht.

*Verständnisfrage: Wie sähe der Produktzustand zweier diagonal polarisierter Photonen* |+⟩ |+⟩ *in der* |⟩/ *,* |⟩/ *-Basis aus?*

#### <span id="page-8-0"></span>**3.1.4 Korrelationswahrscheinlichkeit**

Die Wahrscheinlichkeit, dass das Signalphoton (des EPR-Zustands; siehe Gleichung **[3.9](#page-7-1)**) durch einen Polarisator unter Winkel  $\alpha$  transmittiert wird und das Idlerphoton durch einen Polarisator unter Winkel  $\beta$  transmittiert wird, ist:

<span id="page-8-1"></span>**3.11**

$$
p_{HH}(\alpha, \beta) \equiv p_{HH} = |\langle H_{\beta} | {}_{i} \langle H_{\alpha} |_{s} | \Psi_{EPR} \rangle|^{2}
$$

Nach Gleichung **[3.10](#page-7-2)** und mit  $|\Psi\rangle = \frac{1}{\sqrt{2}}$  $\frac{1}{\sqrt{2}}(|HH\rangle + |VV\rangle)$  können wir  $p_{HH}$ umformen:

<span id="page-8-2"></span>**3.12**

$$
p_{HH} = \frac{1}{2} \left| \left\langle H_{\beta} \right|_{i} \left| H_{\alpha} \right\rangle_{i} \right|^{2} = \frac{1}{2} \left| \left\langle H_{\beta} \right|_{i} \left| \hat{R}_{\alpha} H \right\rangle_{i} \right|^{2} = \frac{1}{2} \left| \left\langle \hat{R}_{-\alpha} \hat{R}_{\beta} H \right|_{i} \left| H \right\rangle_{i} \right|^{2}
$$

Dabei wurde Gleichung **[3.3](#page-6-1)** benutzt um den Rotationsoperator aus dem Zustand  $H_{\alpha}$  herauszuziehen und in adjungierter Form ( $\hat{R}^{\dagger}_{\alpha} = \hat{R}_{-\alpha}$ ) auf das Bra anzuwenden und ausgenutzt, dass für Rotationsmatrizen die Winkel additiv sind  $(\hat{R}_{-\alpha}\hat{R}_{\beta} = \hat{R}_{\beta-\alpha})^3$ .

<span id="page-8-3"></span>**3.13**

$$
p_{HH} = \frac{1}{2} \left| \left\langle H_{\beta-\alpha} \right|_i \middle| H \right\rangle_i \right|^2 = \frac{1}{2} \cos(\beta - \alpha)^2
$$

Beschreibt man die Transmission vertikal polarisierter Photonen, d.h. man ersetzt in Formel [3.11](#page-8-1) die beiden H-Bras durch V-Bras und in Formeln [3.12](#page-8-2) und [3.13](#page-8-3) alle  $H$  durch  $V$ , so erhält man:

<span id="page-8-4"></span>

$$
p_{HH} = p_{VV}
$$

Mit der gleichen Vorgehensweise erhält man:

<span id="page-8-5"></span>**3.15**

$$
p_{HV} = p_{VH} = \frac{1}{2} | \langle V_{\beta - \alpha} |_{i} | H \rangle_{i} |^{2} = \frac{1}{2} \sin((\beta - \alpha)^{2})
$$

Aus seiner Definition erwarten wir, dass der EPR-Zustand maximal korreliert ist, d. h. dass beide Photonen eines Paares stets in der gleichen Polarisation

 $\overline{a}$ <sup>3</sup> Dieser Weg sieht auf den ersten Blick vielleicht unnötig kompliziert aus, bildet aber eine angenehme Alternative zur expliziten Ausmultiplikation der Summen trigonometrischer Funktionen.

vorliegen. Dies zeigt sich in Gleichung **[3.13](#page-8-3)**: stehen beide Polarisatoren in einem 90°-Winkel zueinander, so wird immer eines der Photonen eines Paares herausgefiltert und es gibt keine Koinzidenzen. Sind beide Polarisatoren parallel zueinander ausgerichtet, so wird entweder keines der beiden Photonen eines Paares transmittiert oder beide Photonen werden transmittiert.

#### <span id="page-9-0"></span>**3.2 Lokale Verborgene-Variablen-Theorien**

Führt man auf dem EPR-Zustand die Projektion  $|H_{\alpha}\rangle_s\langle H_{\alpha}|_s$  aus, d. h. man bringt einen Polarisator unter dem Winkel  $\alpha$  in den Pfad des Signalphotons ein, so ist der Zweiphotonenzustand (vgl. Gleichung **[3.10](#page-7-2)**) hinter dem Polarisator:

$$
|H_{\alpha}\rangle_s\langle H_{\alpha}|_s|\Psi_{EPR}\rangle=\frac{1}{\sqrt{2}}|H_{\alpha}\rangle_s|H_{\alpha}\rangle_i
$$

Interpretiert man Signal- und Idlerphotonen als voneinander unabhängige Teilchen, so hat die Messung des Signalphotons auch das Idlerphoton beeinflusst. Man kann sich leicht einen Aufbau vorstellen indem beide Photonen sich entlang einer Achse voneinander in entgegengesetzter Richtung entfernen und eine instantane Wechselwirkung der beiden Photonen durch die spezielle Relativitätstheorie ausgeschlossen sein sollte. Der Einwand von Einstein, Podolsky und Rosen gegen die Quantenmechanik ist hier, dass das so vorhergesagte Kollabieren der Wellenfunktion eine instantane Auswirkung über beliebige Entfernungen darstellt ("spukhafte Fernwirkung").

Als Alternativen wurden historisch lokale verborgene-Variablen-Theorien (LVVTs) diskutiert, d. h. die Annahme einer zusätzlichen physikalischen Größe, die eine Polarisationseigenschaft der Photonen beschreibt. Der Wert dieser Größe ist bei der Erzeugung von Photonenpaaren unbekannt, aber für beide Photonen eines Paares gleich. Im Zusammenhang mit solchen LVVTs werden mehrere Eigenschaften physikalischer Theorien verwendet:

- **Vollständigkeit:** Die Theorie enthält alle physikalischen Größen, die in den Ausgang eines Experiments eingehen, unabhängig von der Kenntnis der exakten Werte dieser Größen. Bei Kenntnis der Werte aller physikalischen Größen, ist das Ergebnis des Experiments deterministisch.
- **Realismus:** Alle physikalischen Größen sind messbar, ohne das physikalische System zu beeinflussen
- **Lokalität:** Alle physikalischen Effekte beruhen auf Wechselwirkungen innerhalb des Lichtkegels des Effekts, d.h. es werden keine überlichtschnellen oder instantanen Beeinflussungen innerhalb des physikalischen Systems impliziert. Die Theorie ist konsistent mit der speziellen Relativitätstheorie

**3.16**

Die Quantenmechanik kann in diesem Sinne als nicht vollständig aufgefasst werden, da keine exakte Aussage über den Ausgang einer Messung getroffen werden kann (z.B. über die Absorption eines Photons durch einen Polarisator), sondern nur Wahrscheinlichkeiten für die verschiedenen möglichen Ausgänge gegeben werden können. Daher wird versucht eine alternative Theorie zur Quantenmechanik aufzustellen, die vollständig, realistisch und lokal ist.

In einer lokalen verborgene-Variablen-Theorie (LVVT) wird für einen Zustand oder ein Teilchen eine Größe  $\lambda$  postuliert, die die Unsicherheit des Ausgangs einer Messung aufhebt. Im Fall einer Polarisationsmessung folgt daraus eine Transmissionswahrscheinlichkeit  $p_V(\alpha, \lambda)$  eines Photons mit der verborgene Variable  $\lambda$  durch einen Polarisator der in einem Winkel  $\alpha$  zur vertikalen Referenzachse steht. Damit die Theorie als vollständig angesehen werden kann, muss  $p_V(\alpha, \lambda)$  den Ausgang eines Experiments eindeutig festlegen, d.h. die Funktion kann nur die Werte 1 und 0 annehmen.

Eine solche Theorie ist lokal, da nur die Größe  $\lambda$  und der Winkel des Polarisators Einfluss darauf haben ob das Photon transmittiert wird. Für die verborgene Größe  $\lambda$  wird eine Verteilungsfunktion  $\rho(\lambda)$  angenommen, was folgende Normierung impliziert:

3.17 
$$
\int_{-\infty}^{\infty} d\lambda [\rho(\lambda)] = 1
$$

Die Transmissionswahrscheinlichkeit, die nur von dem Winkel des Polarisators abhängt, wird dann gegeben durch:

**3.18**

$$
p_V(\alpha) = \int_{-\infty}^{\infty} d\lambda [\rho(\lambda) \cdot p_V(\alpha, \lambda)]
$$

Um Verschränkung zu beschreiben wird angenommen, dass zwei Photonen mit gleicher verborgene Variable  $\lambda$  emittiert werden und von lokal voneinander getrennten Detektoren unter den Winkeln  $\alpha$  und  $\beta$  transmittiert werden können. Die Wahrscheinlichkeit, dass beide transmittiert werden wird dann gegeben durch:

<span id="page-10-1"></span>**3.19**

$$
p_{VV}(\alpha,\beta)=\int_{-\infty}^{\infty} d\lambda[\rho(\lambda)\cdot p_V(\alpha,\lambda)\cdot p_V(\beta,\lambda)]
$$

#### <span id="page-10-0"></span>**3.3 CHSH-Bell-Ungleichungen**

Eine Möglichkeit zur Diskriminierung zwischen lokalen verborgene Variablen Theorien und der Quantenmechanik ist die Messung von Koinzidenzraten und

anschließende Auswertung mit sogenannten CHSH<sup>4</sup> -Bell-Ungleichungen ausgewertet werden. Es wird eine Größe  $S$  definiert, die die Eigenschaft hat, das für all LVVTs gilt:

$$
|S| \le 2
$$

Nach CHSH ist diese Größe  $S$ :

3.21 
$$
S(\alpha, \alpha', \beta, \beta') = E(\alpha, \beta) - E(\alpha, \beta') + E(\alpha', \beta) + E(\alpha', \beta')
$$

Dabei sind die konstituierenden Größen  $E(\alpha, \beta)$  Korrelationskoeffizienten der transmittierten Photonen bei Messung unter den Winkeln  $\alpha$  und  $\beta$  der beiden Polarisatoren:

<span id="page-11-0"></span>3.22 
$$
E(\alpha, \beta) = p_{HH} + p_{VV} - p_{HV} - p_{VH}
$$

Für die folgende Berechnung ist es nützlich die Wahrscheinlichkeiten  $p_V(\alpha, \lambda)$ wie folgt umzuschreiben:

**3.23**

$$
p_V(\alpha,\lambda)=\frac{1+A(\alpha,\lambda)}{2}, \quad p_V(\beta,\lambda)=\frac{1+B(\beta,\lambda)}{2}
$$

Dabei können die Funktionen  $A(\alpha, \lambda)$  und  $B(\beta, \lambda)$  nur die Werte 1 und -1 annehmen. Dadurch können die Wahrscheinlichkeiten  $p_V(\alpha,\lambda)$  und  $p_V(\beta,\lambda)$ nur die Werte 1 und 0 annehmen. Für die horizontale Richtung gilt dann:

**3.24**

$$
p_H(\alpha, \lambda) = 1 - p_V(\alpha, \lambda) = \frac{1 - A(\alpha, \lambda)}{2} \bigg|_{A(\alpha, \lambda) = \pm 1}
$$

Durch Einsetzen der Koinzidenzwahrscheinlichkeiten [3.19](#page-10-1) (und analog für  $p_{HH}$ ,  $p_{VH}$  und  $p_{HV}$ ) in Formel **[3.22](#page-11-0)**, erhält man die Korrelationskoeffizienten einer lokalen verborgene-Variablen-Theorie  $E^{(VVT)}(\alpha,\beta)$ :

 $\overline{1}$ 4 CHSH steht für J. F. Clauser, M. A. Horne, A. Shimony und R. A. Holt. Ihre Version der Bell-Ungleichung enthält vier Korrelationskoeffizienten im Gegensatz zu den dreien, welche Bell in seinem Paper vorgeschlagen hat.

**3.25**

$$
E^{(VVT)}(\alpha, \beta) = \int_{-\infty}^{\infty} d\lambda \left[ \rho(\lambda) \cdot \left( \frac{1 + A}{2} \frac{1 + B}{2} + \frac{1 - A}{2} \frac{1 - B}{2} - \frac{1 + A}{2} \frac{1 - B}{2} - \frac{1 - A}{2} \frac{1 + B}{2} \right) \right]
$$
  
= 
$$
\int_{-\infty}^{\infty} d\lambda \left[ \rho(\lambda) \cdot \left( \frac{1 + A(\alpha, \lambda)}{2} B(\beta, \lambda) - \frac{1 - A(\alpha, \lambda)}{2} B(\beta, \lambda) \right) \right]
$$
  
= 
$$
\int_{-\infty}^{\infty} d\lambda [\rho(\lambda) \cdot (A(\alpha, \lambda) B(\beta, \lambda))]
$$

Mit diesen Korrelationskoeffizienten kann nun der S-Wert für alle LVVTs berechnet werden:

**3.26**

$$
S^{(VVT)} = \int_{-\infty}^{\infty} d\lambda [\rho(\lambda) \cdot s(\alpha, \beta, \lambda)]
$$
  
\n
$$
s(\alpha, \beta, \lambda) = A(\alpha, \lambda)B(\beta, \lambda) - A(\alpha, \lambda)B(\beta', \lambda) + A(\alpha', \lambda)B(\beta, \lambda)
$$
  
\n
$$
+ A(\alpha', \lambda)B(\beta', \lambda)
$$
  
\n
$$
= A(\alpha, \lambda) [B(\beta, \lambda) - B(\beta', \lambda)] + A(\alpha', \lambda) [B(\beta, \lambda) + B(\beta', \lambda)]
$$
  
\nDa A und B nur die Werte ±1 für ein gegebenes  $\lambda$  annehmen können, gilt:

$$
|s(\alpha, \beta, \lambda)| = \pm 2
$$

Daraus folgt, dass:

**3.28**

$$
\left|S^{(VVT)}\right| = \left|\int_{-\infty}^{\infty} d\lambda [\rho(\lambda) \cdot s(\alpha, \beta, \lambda)]\right| \leq 2
$$

Im Fall der Quantenmechanik sind die Korrelationskoeffizienten nach Formeln **[3.13](#page-8-3)**, **[3.14](#page-8-4)** und **[3.15](#page-8-5)**:

**3.29**

$$
E^{(QM)}(\alpha, \beta) = p_{HH} + p_{VV} - p_{HV} - p_{VH} = \cos(\beta - \alpha)^2 - \sin(\beta - \alpha)^2
$$
  
= cos(2(\beta - \alpha))

Wählt man nun  $\alpha = 0^{\circ}$ ,  $\alpha' = 45^{\circ}$ ,  $\beta = 22.5^{\circ}$  und  $\beta' = 67.5^{\circ}$  so erhält man den für die Quantenmechanik maximal möglichen S-Wert von  $2\sqrt{2}$ .

*Verständnisfrage: für welche Winkelkombination erhält man den minimalen - Wert von −2* $\sqrt{2}$ ?

Für eine auf diese Weise bestimmten S-Wert, sagt die Quantenmechanik eine Verletzung aller LVVTs voraus. Daher ist ein Experiment zur Bestimmung des S-Wertes geeignete um alle LVVTs zu widerlegen.

### <span id="page-13-0"></span>4 Experimenteller Aufbau

Der Experimentelle Aufbau für diesen Versuch besteht aus einer Photonenquelle, die verschränkte Photonen emittiert, der Strahlführung für die verschränkten Photonen und der Messeinheit zum Zählen der Einzelphotonenraten und Koinzidenzen.

#### <span id="page-13-1"></span>**4.1 Die Photonenquelle**

Der physikalische Prozess, mit dem polarisationsverschränkte Photonen in diesem Versuch erzeugt werden, heißt parametrische Fluoreszenz (SPDC<sup>5</sup>) erster Art. Bei diesem nichtlinearen optischen Prozess wird ein (Pump-)Photon mit Energie  $h\nu_P$ in zwei Photonen mit Energie  $\approx h v_p/2$  umgewandelt. Der Prozess findet in einem nichtlinearen, doppelbrechenden Kristall statt.

Insbesondere gilt für SPDC erster Art, dass der Konversionsprozess für einlaufende Photonen, deren Polarisation parallel zur optischen Achse des doppelbrechenden Kristalls ist, am effizientesten ist. Die beiden erzeugten Photonen sind senkrecht zur optischen Achse polarisiert. In BraKet-Schreibweise findet also folgende Konversion statt:

$$
|V\rangle \to |H\rangle_{S}|H\rangle_{i}
$$

Aus Gründen der Energie und Impulserhaltung kann das so konvertierte Licht nur<br>entlang einer Kegeloberfläche abgestrahlt werden. Aufgrund der Kegeloberfläche abgestrahlt werden. Aufgrund der Impulserhaltung in der Ebene senkrecht zur Ausbreitungsrichtung des Pumpstrahls, befinden sich die beiden erzeugten Photonen stets an zueinander diametral gegenüberliegenden Orten im Abstrahlkegel.

*Verständnisfrage: Liegt in diesem Zustand bereits polarisationsverschränktes Licht vor?*

Um den EPR-Zustand zu erzeugen werden zwei Kristalle genutzt, deren optische Achsen um 90° gegeneinander gedreht sind. Dadurch können in dem Prozess sowohl horizontal als auch vertikal polarisierte Photonen erzeugt werden. Zusätzlich müssen die einfallenden Photonen auch anteilig entlang beider Achsen polarisiert sein. Daher werden diagonal (zu den optischen Achsen der

 $\overline{a}$ 5 \_Aus dem Englischen: Spontaneous Parametric Down-Conversion

Kristalle) polarisierte Pumpphotonen eingestrahlt. Idealerweise findet somit folgende Konversion statt:

$$
|+\rangle = \frac{1}{\sqrt{2}}(|V\rangle + |H\rangle) \rightarrow \frac{1}{\sqrt{2}}(|H\rangle_{s}|H\rangle_{i} + |V\rangle_{s}|V\rangle_{i}) = |\Psi_{EPR}\rangle
$$

Der Pumpphotonenstrahl wird auf die beiden Kristalle fokussiert. Optimal liegt der Fokus so, dass die Intensität in beiden Kristalle gleich ist. Durch einen Versatz in der Lage des Fokus kann die Intensität in den beiden Kristallen unterschiedlich groß sein. Weiterhin kann es zu Abweichungen von der idealen diagonalen Polarisationsrichtung kommen. Durch diese beiden Effekte, findet eine nichtideale Konversion statt, sodass in einer Polarisationsrichtung mehr Photonen vorliegen als in der anderen. Dies reduziert die Verschränktheit des Zustands.

Dadurch, dass die beiden Kristalle doppelbrechend sind, kann es weiterhin zu einer Phasenverschiebung zwischen den Photonen in den beiden Polarisationsrichtungen kommen (sowohl Pump- als auch konvertierte Photonen). Im Allgemeinen wird also folgender Zustand erzeugt:

4.3 
$$
\cos(\theta) |H\rangle_{s} |H\rangle_{i} + \sin(\theta) e^{i\phi} |V\rangle_{s} |V\rangle_{i}
$$

Dabei werden die Anteile durch  $cos(\theta)$  und  $sin(\theta)$  dargestellt und der Phasenunterschied durch e<sup>i $\phi$ </sup>. Die Realisierung einer Photonenquelle, die die Konversion von Pump- in verschränkte Photonen erfüllt, ist in [Bild 1](#page-15-0) dargestellt.

Eine blaue Laserdiode erzeugt vertikal (zur Tischebene) polarisierte Photonen der Wellenlänge 405 nm. Über zwei Spiegel und eine Linse wird der Pumpstrahl auf die beiden nichtlinearen Kristalle zur Frequenzkonversion fokussiert. Die beiden Kristalle bestehen aus Beta-Bariumborat (BBO) und sind um 90° gegeneinander gedreht. Sie konvertieren blaue Pumpphotonen mithilfe von SPDC erster Art in verschränkte infrarote Photonen (Wellenlänge 810 nm).

Die Pumpstrahlung kann mithilfe einer Lambda-Halbe-Platte diagonal polarisiert werden. Für die Lambda-Halbe-Platte sind Vertiefungen im Boden vorgesehen. Die Vertiefung parallel zur Strahlrichtung wird im Folgenden als "geparkte" Position bezeichnet. Mit der Lambda-Halbe-Platte wird vertikal polarisiertes Pumplicht konvertiert. Die Vertiefung senkrecht zur Strahlrichtung wird im Folgenden als Betriebsposition bezeichnet, mit ihr werden diagonal polarisierte Photonen in den Kristall gestrahlt und damit EPR-Zustände erzeugt.

**4.2**

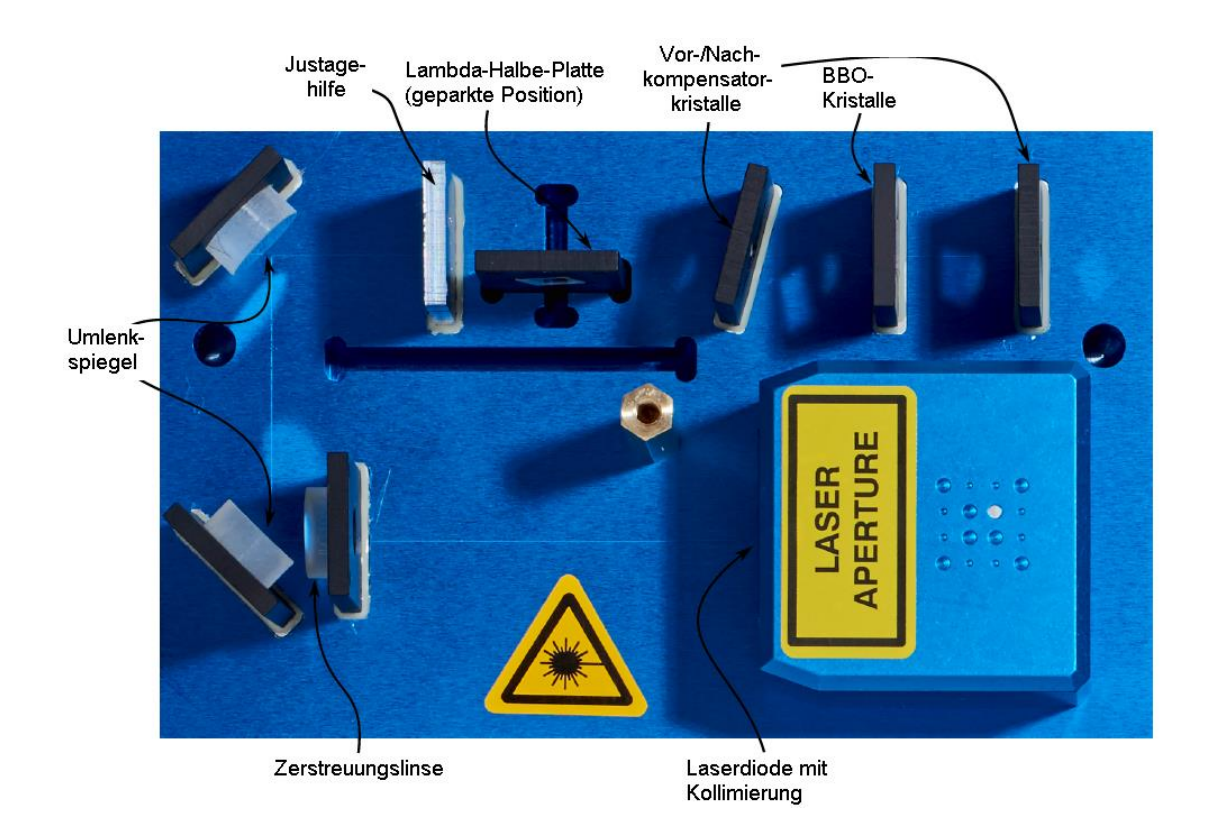

<span id="page-15-0"></span>Bild 1: Aufbau der Verschräkte-Photonen-Quelle ohne Gehäuse und Ausgangsapertur.

BBO hat für die Pump- und die konvertierte Wellenlänge verschiedene Brechungsindizes und damit gelten für diese Photonen verschiedene Lichtgeschwindigkeiten in BBO. Dadurch verlassen die unterschiedlich polarisierten konvertierten Photonenpaare den zweiten BBO-Kristall nicht gleichzeitig und zwischen den beiden Polarisationsrichtungen der konvertierten Photonen wird ein Phasenunterschied e<sup>i $\phi$ </sup> erzeugt. Zur Kompensation wird ein doppelbrechender Vorkompensatorkristall eingebracht (siehe [Bild 2\)](#page-16-1), durch den die horizontalen und vertikalen Anteile des diagonal polarisierten Pumplichts so gegeneinander verzögert werden, dass die konvertierten Photonenpaare den zweiten Kristall mit gleicher Phase verlassen.

Weiterhin entsteht durch räumliche Separation der beiden BBO-Kristalle eine räumliche Separation der beiden Polarisationsrichtungen der erzeugten Photonen. Daher wird ein weiterer doppelbrechender Nachkompensatorkristall eingebracht, sodass durch die verschiedenen Brechungswinkel für die beiden Polarisationen die räumliche Separation aufgehoben wird.

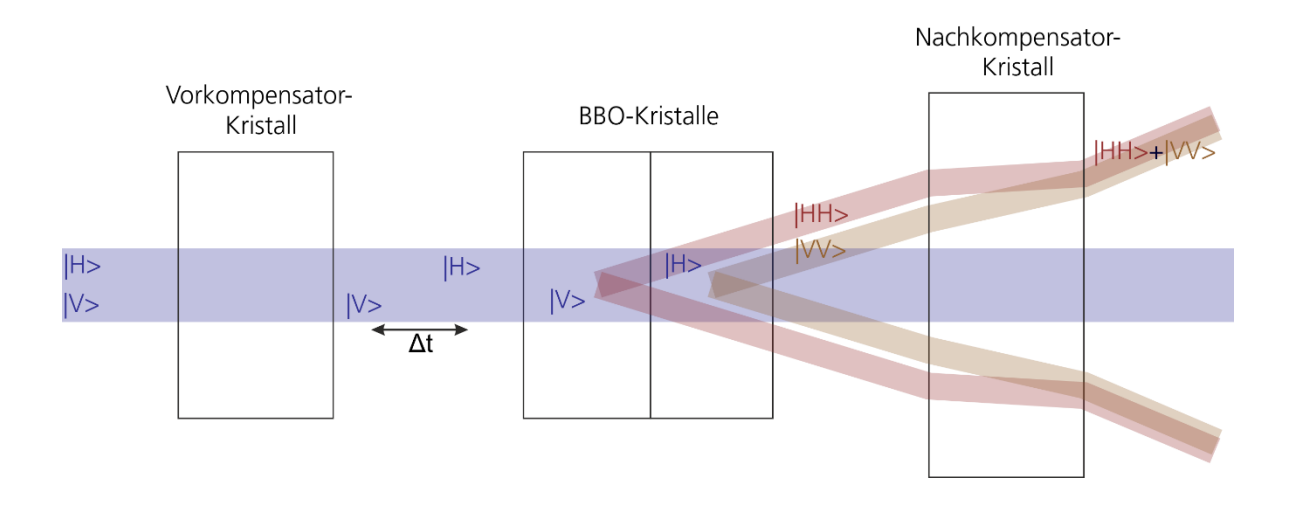

<span id="page-16-1"></span><span id="page-16-0"></span>Bild 2: Schematische Illustration der Wirkung der Kompensator-kristalle. Der Vorkompensatorkristall sorgt, dafür dass die konvertierten Photonen den zweiten BBO-Kristall zur gleichen Zeit verlassen. Der Nachkompensatorkristall gleicht räumliche Separation der erzeugten Photonen verschiedener Polarisation aus.

> Der Strahlengang verläuft durch eine Apertur mit Tiefpassfilter. Die durch die Kristalle transmittierten Pumpphotonen werden durch den Tiefpassfilter absorbiert und die konvertierten Photonen werden ausgekoppelt.

#### **4.2 Der Messstrahlengang**

Die ausgekoppelten verschränkten Photonen verlassen die Photonenquelle räumlich voneinander getrennt. Zur Einkopplung in den Koinzidenzzähler werden zwei Arme genutzt, die die beiden diametral gegenüberliegenden Ausschnitte des gesamten Abstrahlkegels der Quelle auf zwei separate Detektoren lenken.

Die Arme bestehen jeweils aus einem Umlenkspiegel, einem linearen Polarisator mit verstellbarer optischen Achse und einer polarisationserhaltenden optischen Faser und der zugehörigen Einkoppelungsoptik (siehe [Bild 3\)](#page-17-1). Die Justage ist über jeweils zwei Mikrometerschrauben an den Umlenkspiegeln und Fasereinkopplungen möglich.

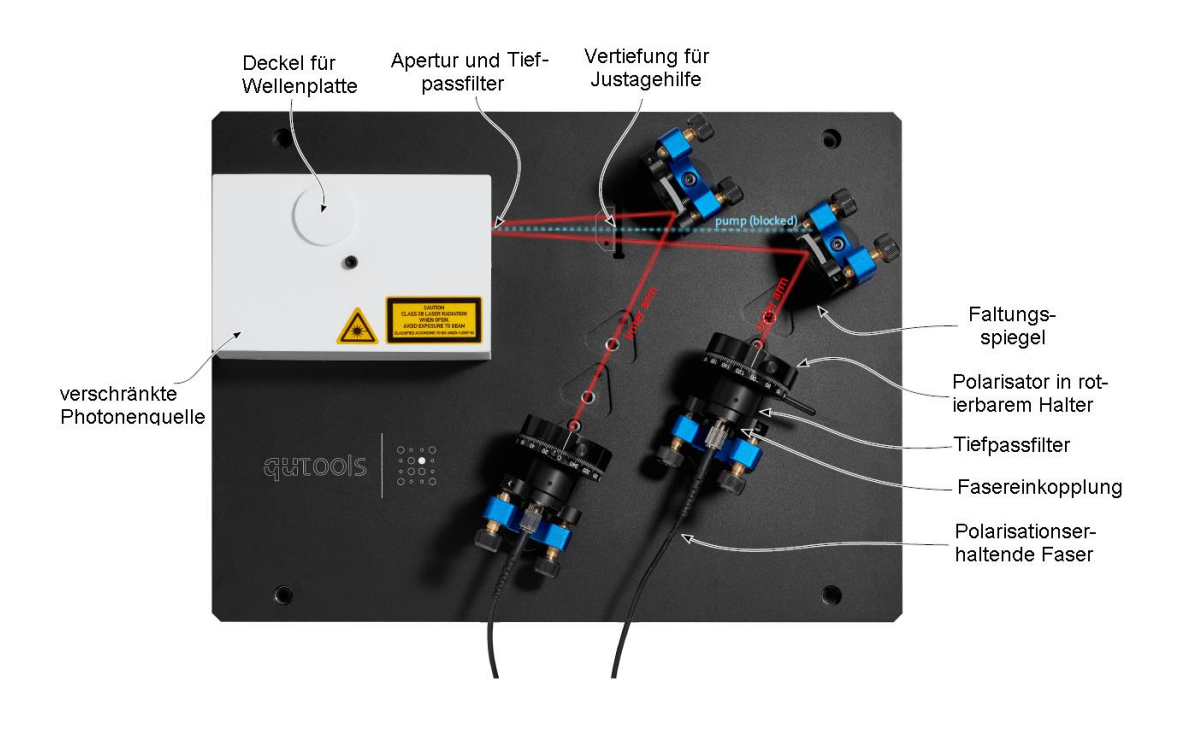

<span id="page-17-1"></span>Bild 3: Darstellungen des Strahlengangs der verschränkten Photonen.

#### <span id="page-17-0"></span>**4.3 Der Koinzidenzenzähler**

Die Photonen werden mit sogenannten Avalanche Photo Diodes (APD; einer in jedem Messarm) gemessen. Ein absorbiertes Photon hebt ein Elektron in das Leitungsband, wo dieses durch eine angelegte Spannung zu einem elektrischen Strom führt. Die Spannung ist so gewählt, dass ein einzelnes Elektron weitere Elektronen auslösen kann (ähnlich einem Geiger-Zähler) und somit eine Lawine (Avalanche) entsteht.

Die Zeitpunkte der Ereignisse werden in der Kontrolleinheit miteinander verglichen. Wird innerhalb eines Zeitfensters von 30 ns in beiden APDs ein Signal gemessen, wird dies als Koinzidenz gezählt.

Durch diese Auswertelogik können auch zufällige Koinzidenzen gemessen werden, das heißt zwei zueinander unverschränkte Photonen befinden sich innerhalb eines 30 ns dauernden Zeitfensters ( $\Delta t$ ). Der Erwartungswert für diese "falschen" Koinzidenzen  $R_{false}$  kann wie folgt abgeschätzt werden:

$$
R_{false} = R_0 \cdot R_1 \cdot \Delta t
$$

Dabei sind  $R_0$  und  $R_1$  die gemessenen Einzelzählraten an beiden Detektoren.

# <span id="page-18-0"></span>5 Durchführung

In diesem Kapitel werden die Schritte zur Durchführung der Messung nichtklassischer Koinzidenzraten erläutert.

**Hinweis:** Sie haben in diesem Versuch genügend Zeit um Messungen ggf. mehrfach durchzuführen. Es ist empfehlenswert die Daten bereits während der Durchführung graphisch darzustellen und zu überlegen, ob Sie der Erwartung entsprechen und ob ggf. die Erwartung falsch war oder ein Fehler in der Durchführung unterlaufen ist.

### <span id="page-18-1"></span>**5.1 Inbetriebnahme des Aufbaus**

Überprüfen Sie, dass die Kontrolleinheit über ein Netzkabel mit Strom versorgt wird und dass die optischen Fasern die Einkopplung auf dem Breadboard mit den optischen Eingängen an den APDs an der Kontrolleinheit (VI in [Bild 4\)](#page-18-2) verbunden sind.

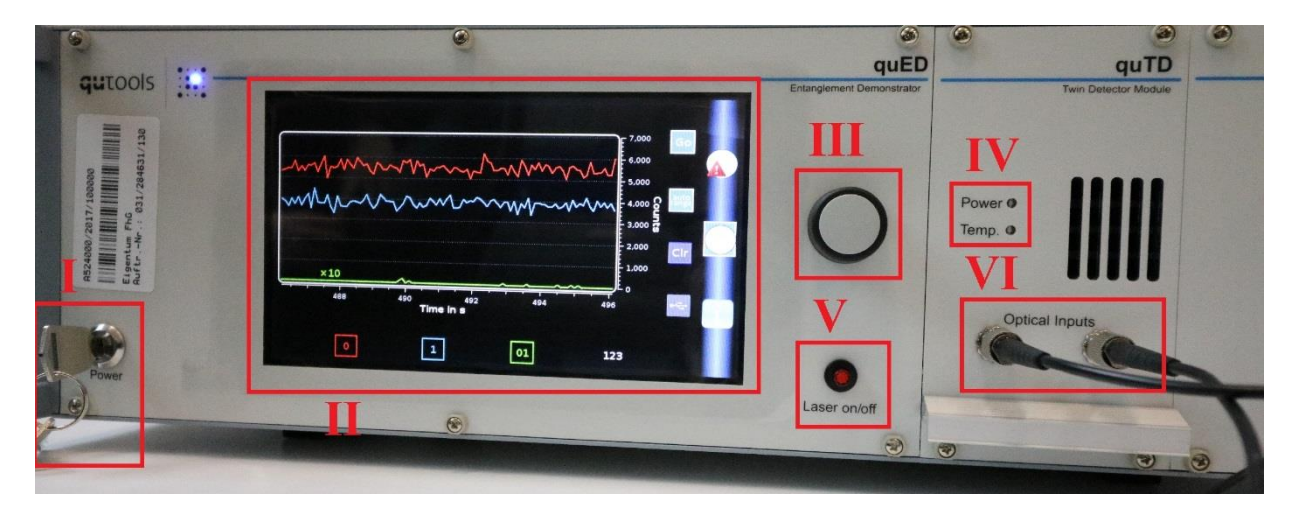

<span id="page-18-2"></span>Bild 4: Vorderansicht der Kontrolleinheit. (I): Stromhauptschalterschlüssel der Kontrolleinheit. (II) Touchpad-Display. (III) Drehknopf. (IV) Status-LEDs für Strom und Temperatur. (V) Hauptschalter der Laserdiode mit integrierter Statusleuchte. (VI) Fasereinkopplung der durch die Polarisatoren transmittierten Photonen in die APDs.

> Drehen Sie den Hauptschalterschlüssel (I in [Bild 4\)](#page-18-2). Während das Gerät startet, wird zuerst die LED "Power" blinken. Dies bedeutet, dass die Kontrolleinheit gestartet wird. Anschließend sollte die LED "Power" kontinuierlich leuchten und die LED "Temp." (IV in [Bild 4\)](#page-18-2) sollte blinken. Dies bedeutet, dass die optimale

GUTOOIS **quLD** User Parameters Actual Current (14.40 mA Set Current 14.40 mA PiP Actual Temperature (25.06 °C

Temperatur der APDs noch nicht erreicht ist. Warten Sie darauf, dass beide LEDs erlöschen. Der Aufbau ist dann einsatzbereit.

Wechseln Sie in das quLD-Fenster mithilfe von Knopf (III) in [Bild 5.](#page-19-0) Der Stellstrom ((I) in [Bild 5\)](#page-19-0) sollte auf 0 mA eingestellt sein (falls nicht, dann stellen Sie den Stellstrom auf 0 mA durch Markieren der "Set Current"-Zeile und Drehen des Drehknopfes).

Vergewissern Sie sich, dass der Deckel des Gehäuses der Photonenquelle geschlossen ist bevor Sie den Laser einschalten. Schalten Sie die Laserdiode mithilfe von Schalter (V) in [Bild 4](#page-18-2) ein. Stellen Sie nun den Stellstrom mithilfe des Druckknopfes auf 37,5 mA.

<span id="page-19-0"></span>Bild 5: quLD-Fenster. Fenster zur Einstellung der Laserdiodenparamet er. (I) Stellstrom der Laserdiode. (II) Statusleuchte der Laserdiode. (III) Modulnavigator, der oberste Knopf korrespondiert zu dem quLD-Fenster.

<span id="page-20-1"></span>Bild 6: quCNT: Zählratenfenster #1. (I) Auswahl der Angezeigten Zählraten, 0 und 1 stehen für die optischen Eingangskanäle, 01 steht für die Koinzidenzrate. (II) Gegenwärtige Zählraten. (III) Startet und stoppt Datenaufnahme. (IV) Knopf zur Modulnavigation ins quCNT Fenster und zum Wechseln zwischen verschiedenen quCNT-Anzeigen. (V) Einstellung der Zeitbasis zur Aufnahme von Datenpunkten.

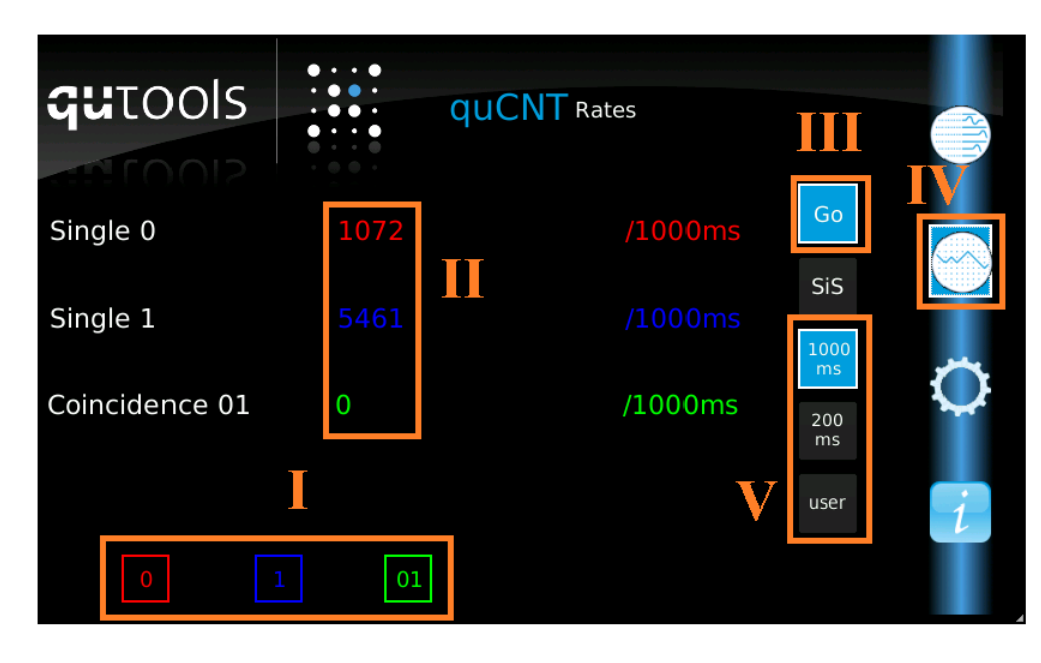

<span id="page-20-0"></span>Stellen Sie die beiden Polarisatoren so ein, dass die Zählraten an beiden Detektoren (Single 0/1; (II) in [Bild 6\)](#page-20-1) maximal sind. Kontaktieren Sie Ihren Betreuer, falls die Koinzidenzrate kleiner als 2500/s.

Schalten Sie den Laser aus, indem Sie zuerst den Stellstrom über das quLD-Fenster (siehe [Bild 5\)](#page-19-0) mit dem Drehknopf auf 0 mA stellen und dann erst mit dem Schalter (V) in [Bild 4](#page-18-2) die Laserdiode ausschalten.

#### **5.2 Messung nicht-polarisationsverschränkter Photonen**

In diesem Kapitel wird die Messung der Photonen im  $|HH\rangle$ -Zustand beschrieben.

Überprüfen Sie zunächst, dass die Photonenquelle für die Emission solcher Photonen konfiguriert ist. Öffnen Sie dafür den Deckel für die Lambda-Halbe-Platte und stellen Sie sicher, dass die Lambda-Halbe-Platte in geparkter Position (d.h. **nicht** wie in [Bild 7\)](#page-21-0) eingebaut ist. Ist dies nicht der Fall verständigen Sie Ihren Betreuer.

<span id="page-21-0"></span>Bild 7: Lambda-Halbe-Platte innerhalb des Strahlengangs. Es werden Photonen im EPR-Zustand erzeugt. Die Quelle ist so nicht für die Messung nichtpolarisationsverschränkter Photonen geeignet.

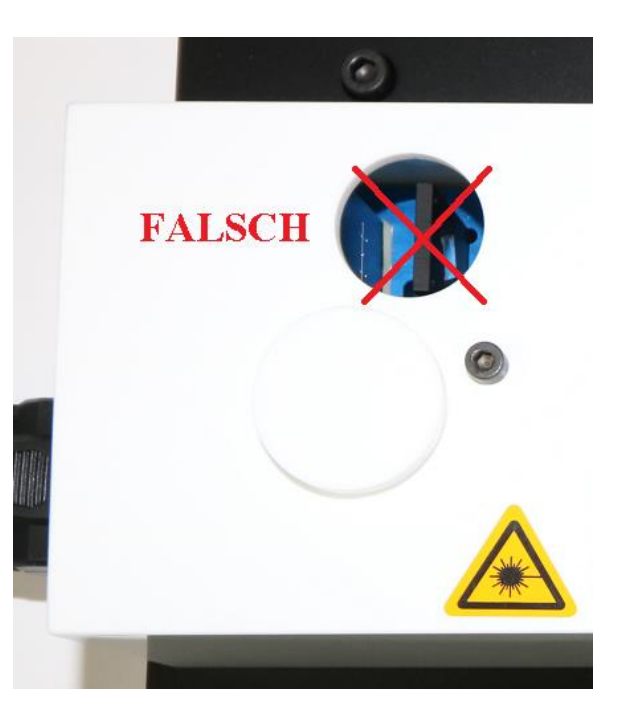

Wenn die Lambda-Halbe-Platte in geparkter Position eingebaut ist, beginnen Sie mit der Aufnahme der Messdaten.

Wechseln Sie in der Kontrolleinheit in das Fenster "guCNT Rates" (vgl. [Bild 6\)](#page-20-1). Stellen Sie den Polarisator vor der Fasereinkopplung für Detektor 1 auf den Winkel mit maximaler Transmission ein. Variieren Sie nun den Winkel des Polarisators vor der Fasereinkopplung von Detektor 0 und nehmen Sie beide Zählraten sowie die Koinzidenzraten bei einer geeigneten Wahl der Zeitbasis auf. Achten Sie darauf im Bereich der Extrema bei hinreichend vielen Winkeln zu messen, sodass die Winkel maximaler und minimaler Transmission möglichst genau bestimmt werden können. Achten Sie darauf, den Messungenauigkeiten bei jedem Messpunkt abzuschätzen.

#### *Verständnisfrage: Was erwarten Sie als Fehler auf die gemessene Zählrate?*

Wiederholen Sie die Messung für Detektor 1 wobei der Winkel des Polarisators vor Detektor 0 konstant gehalten wird. Wählen Sie die Winkel des Polarisators vor Detektor 0 so, dass aus den Messkurven die maximale Verletzung der Bell-Ungleichung hervorgeht.

*Verständnisfrage: Welche 4 Winkel müssen für Signal 0 eingestellt werden, damit eine maximale Verletzung der Bell-Ungleichung erreicht wird?*

Schalten Sie den Laser aus, indem Sie zuerst den Stellstrom über das quLD-Fenster (siehe [Bild 5\)](#page-19-0) mit dem Drehknopf auf 0 mA stellen und dann erst mit dem Schalter (V) in [Bild 4](#page-18-2) die Laserdiode ausschalten.

#### <span id="page-22-0"></span>**5.3 Messung von Photonen im EPR-Zustand**

In diesem Kapitel wird die Messung der Polarisation im EPR-Zustand beschrieben.

Überprüfen Sie zunächst, dass die Photonenquelle für die Emission verschränkter Photonenpaare konfiguriert ist. Öffnen Sie dafür den Deckel für die Lambda-Halbe-Platte und stellen Sie sicher, dass die Lambda-Halbe-Platte in Betriebsposition (d.h. wie in [Bild 8\)](#page-22-1) eingebaut ist. Ist dies nicht der Fall, verständigen Sie Ihren Betreuer.

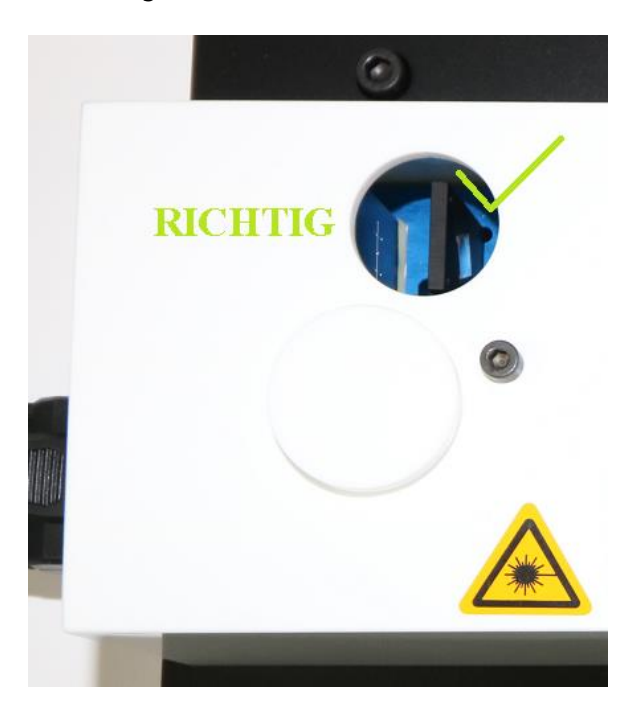

Ist die Lambda-Halbe-Platte in Betriebsposition aufgestellt, messen Sie die gleichen Kurven, die Sie bereits für die Photonen im |HH)-Zustand aufgenommen haben. Nehmen Sie die Zählraten beider Detektoren auf, um die "falschen" Koinzidenzen bestimmen zu können.

**Hinweis:** Sie können in dieser Konfiguration die korrekte Wahl der vier Winkel des Polarisators, hinter dem die Polarisation nicht gemessen wird, überprüfen. Wechseln Sie dafür in das CHSH-Fenster (vgl. [Bild 9\)](#page-23-0) im quCNT-Modul durch wiederholtes Drücken von Knopf IV (zu sehen in [Bild 6\)](#page-20-1).

<span id="page-22-1"></span>Bild 8: Lambda-Halbe-Platte innerhalb des Strahlengangs. Es werden Photonen im EPR-Zustand erzeugt. Die Quelle ist nach schließen des Gehäuses bereit zur Messung polarisationsverschrä nkter Photonen.

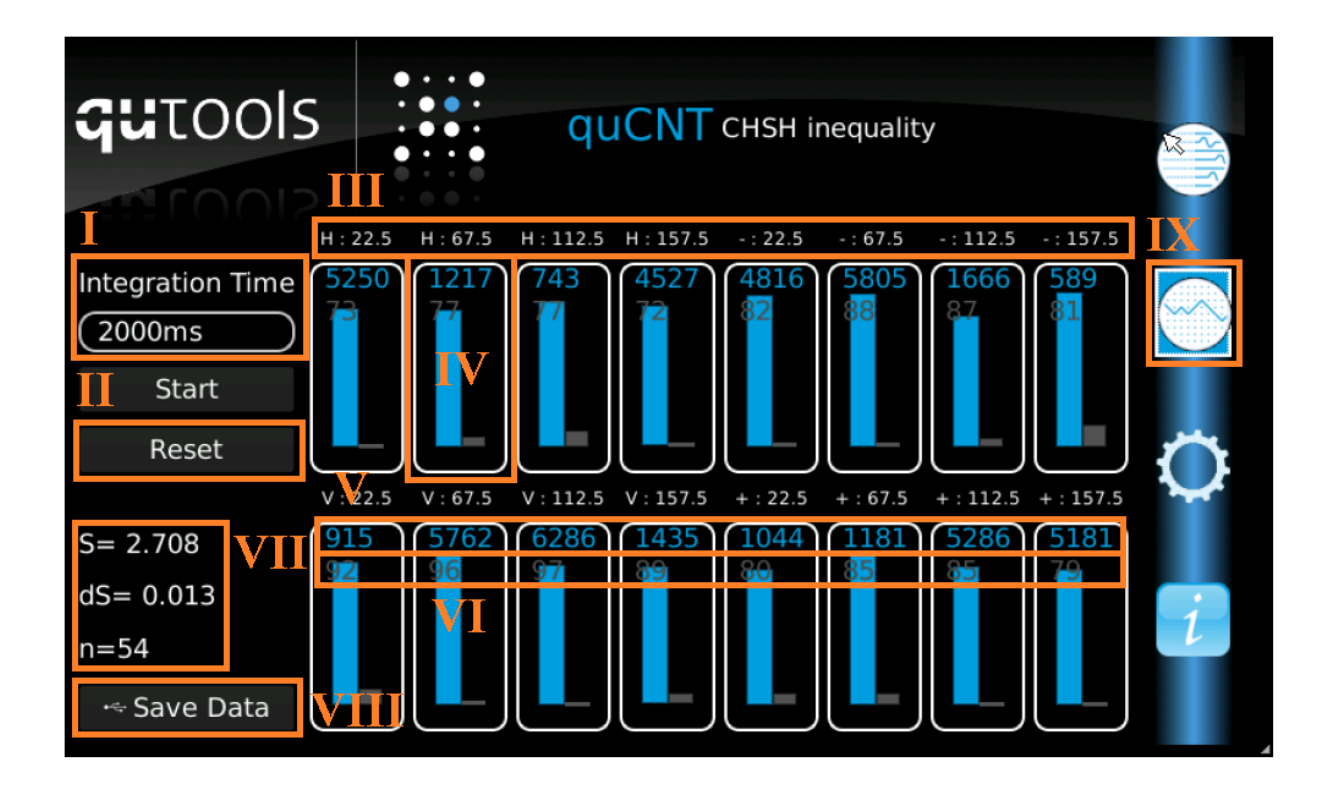

<span id="page-23-0"></span>Bild 9: Bell-Fenster im quCNT-Modul. (I) Die Integrationszeit für die Messung der Koinizidenzen kann mithilfe des Drehknopfes eingestellt werden. (II) Zurücksetzen aller gemessenen Koinzidenzen. (III) Angabe der Polarisation für die jeweilige Messung. (IV) Durch Druck des jeweiligen Zählfensters werden die Koinzidenzen für die jeweilige Winkeleinstellung gezählt. (V) Gezählte Koinzidenzen. (VI) Abgeschätzte "falsche" Koinzidenzen (VII) Auswertung der gemessenen Koinzidenzen. (VIII) Speicherung aller Daten über USB. (IX) Navigationsknopf zum Verlassen des Bell-Fensters.

> Stellen Sie nun den ersten Polarisator auf einen Winkel ein, bei dem horizontal polarisiertes Licht transmittiert wird und den andern Polarisator auf 22,5°. Drücken Sie als nächstes das Feld unter der Bezeichnung "H : 22.5" ((III) in Bild [9\)](#page-23-0) um eine Koinzidenzzählung durchzuführen. Wiederholen Sie den Vorgang gleichermaßen für die 15 anderen Kombinationen von Winkeln. Erhalten Sie einen S-Wert von über 2,5 (oder unter -2,5), so können Sie davon ausgehen, dass Sie die Winkel richtig gewählt haben.

### <span id="page-24-0"></span>6 Auswertung

Es wird bei jedem numerierten Auswertungsschritt davon ausgegangen, dass Sie eine Fehlerrechnung durchführen (und protokollieren), Sie diskutieren, ob das ausgewertete Teilergebnis Ihrer Erwartung entspricht (und warum) und dass Sie ggf. mögliche Gründe für Abweichungen diskutieren.

#### <span id="page-24-1"></span>**6.1 Auswertung des nicht-polarisationsverschränkter Zustands**

Tragen Sie Einzelzählraten der Detektoren gegen den Winkel der Polarisatoren auf. Eine typische Größe zur Charakterisierung von linear polarisiertem Licht ist der Polarisationsgrad Π, der für die gemessene maximale Zählrate  $N_{max}$  und minimale Zählrate  $N_{min}$  gegeben ist durch das Verhältnis der Zählrate linear polarisierter Photonen zur Gesamtzählrate:

**6.1**

$$
\Pi = \frac{N_{max}}{N_{max} + N_{min}}
$$

Bestimmen Sie  $N_{min}$  und  $N_{max}$  durch die Anpassung einer trigonometrischer Funktion und

1) berechnen Sie den Polarisationsgrad für jede der fünf Messreihen. Sind die Polarisationsgrade innerhalb ihrer Fehler miteinander verträglich?

Tragen Sie die gemessenen Koinzidenzraten gegen die Winkel der Polarisatoren auf.

- 2) Bestimmen Sie die Winkel maximaler Koinzidenzen durch Anpassungen von trigonometrischen Funktionen.
- 3) Schätzen Sie die Menge an "falschen" Koinzidenzen aus den Einzelzählraten ab. Welches Verhalten würden Sie für klassisches linear polarisiertes Licht erwarten?
- 4) Bestimmen Sie wahlweise aus den angepassten Kurven oder direkt aus den gemessenen Daten den S-Wert. Ist die CHSH-Bell-Ungleichung verletzt?

#### <span id="page-24-2"></span>**6.2 Auswertung des EPR-Zustands**

Tragen Sie Einzelzählraten der Detektoren gegen den Winkel des jeweiligen Polarisators auf.

0) Welche funktionale Abhängigkeit der Zählraten von den Winkeln der Polarisatoren stellen Sie fest?

Tragen Sie die gemessenen Koinzidenzraten gegen die Winkel der Polarisatoren auf und ziehen Sie die abgeschätzten "falschen" Koinzidenzen ab. Passen Sie trigonometrische Funktionen an.

1) Bestimmen Sie die Winkel maximaler Koinzidenzen.

Eine typische Größe zur Charakterisierung der Qualität des EPR-Zustands ist die Sichtbarkeit V. Sie kann aus den maximalen und minimalen Koinzidenzraten  $K_{max}$  und  $K_{min}$  bestimmt werden:

$$
V = \frac{K_{max} - K_{min}}{K_{max} + K_{min}}
$$

2) Bestimmen Sie die Sichtbarkeit aller Koinzidenzkurven und vergleichen Sie sie miteinander.

Außer dem bisher dargestellten EPR-Zustand  $|\Psi_{\cancel{EPR}}^+\rangle=(|HH\rangle+|VV\rangle)/\sqrt{2}$  kann auch der Zustand  $|\Psi_{EPR}^{-}\rangle = (|HH\rangle - |VV\rangle)/\sqrt{2}$  die CHSH-Bell-Ungleichung verletzen. Beide Zustände haben die gleichen Extrema in ihren Koinzidenzraten (nämlich bei  $|H\rangle$  und  $|V\rangle$ ). Es zeigen sich jedoch Unterschiede bei Messung in der diagonalen Basis (|+⟩ und |−⟩). Für die Koinzidenzwahrscheinlichkeit erhält man analog zu Gleichungen **[3.10](#page-7-2)**, **[3.12](#page-8-2)** und **[3.13](#page-8-3)**:

$$
\boldsymbol{6.3}
$$

**6.2**

$$
p_{HH} = |\langle H_{\beta} | {}_{i} \langle H_{\alpha} | {}_{s} | \Psi_{EPR}^{-} \rangle|^{2} = \frac{1}{2} \cos(\beta + \alpha)^{2}
$$

- 3) Bestimmen Sie wahlweise aus den angepassten Kurven oder direkt aus den gemessenen Daten, welcher der beiden Zustände im Experiment vorliegt.
- 4) Bestimmen Sie wahlweise aus den angepassten Kurven oder direkt aus den gemessenen Daten den S-Wert. Ist die CHSH-Bell-Ungleichung verletzt? Geben Sie die Verletzung der Ungleichung in Standardabweichungen des gemessenen S-Wertes an.

# <span id="page-26-0"></span>7 Fragen zum Selbsttest

- Welche Gefahren bestehen beim Umgang mit Lasern?
- Wie wird die Photonenquelle richtig ausgeschaltet?
- Was unterscheidet verschränkte Teilchen von klassischen?
- Wie werden verschränkte Photonen in diesem Versuch erzeugt?
- Welche Eigenschaft verschränkten Lichts untersuchen Sie in diesem Versuch?
- Welche Kritik übte Einstein an der Quantenmechanik?
- Was ist eine lokale verborgene-Variablen-Theorie?
- Was sind CHSH-Bell-Ungleichungen und was ist ihre Relevanz?
- Konnten Sie alle Verständnisfragen im Text beantworten?